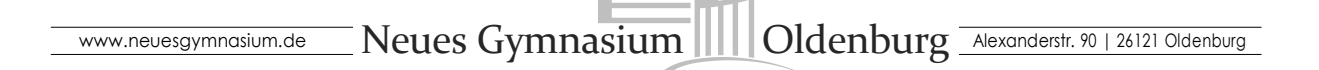

#### MINIMALANFORDERUNGEN AN DAS ARBEITEN

#### MIT DEM TASCHENRECHNER TI-NSPIRE CAS IN G9 (SEK II)

#### **Analysis**

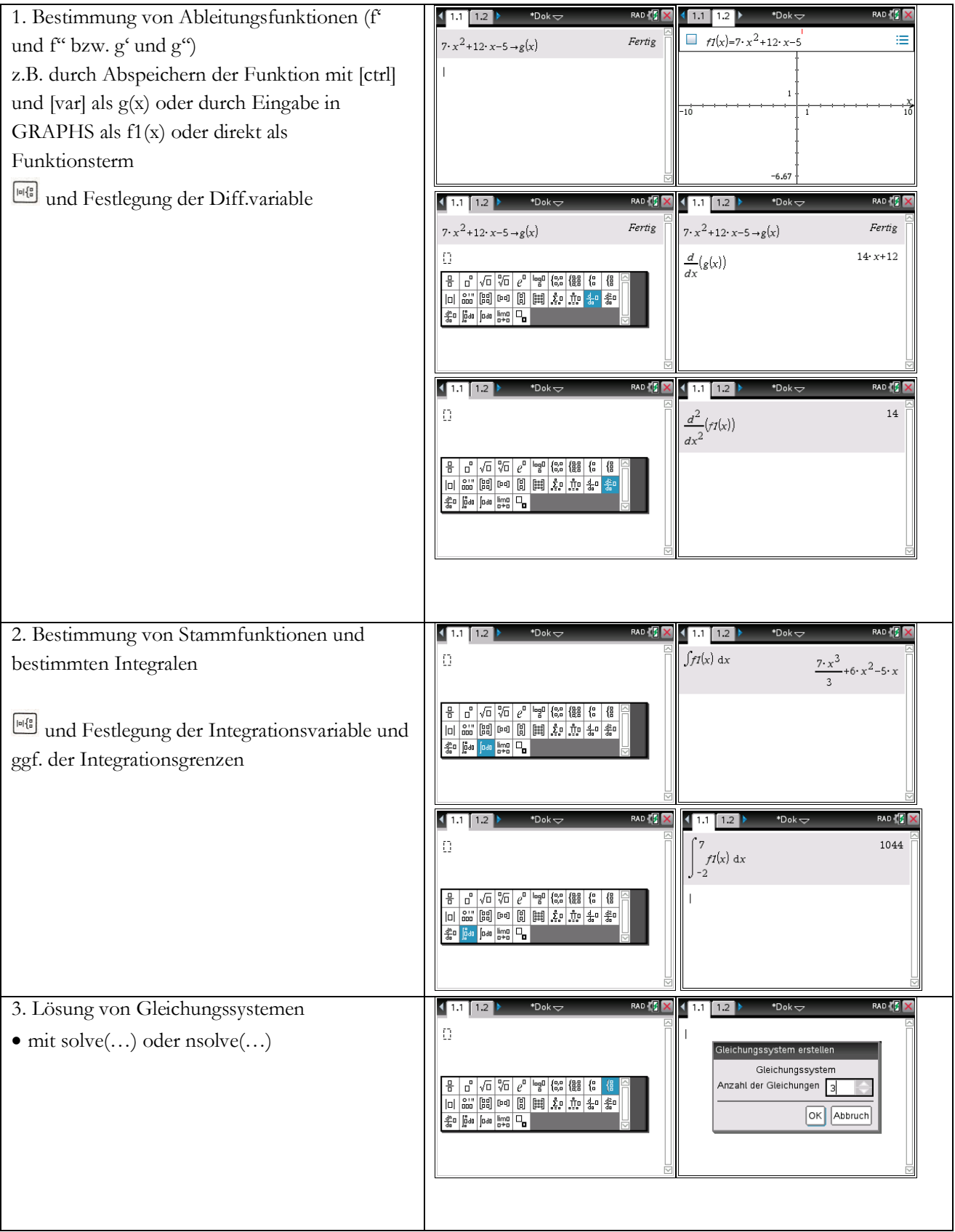

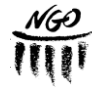

### www.neuesgymnasium.de Neues Gymnasium |||||Oldenburg Alexanderstr. 90 | 26121 Oldenburg

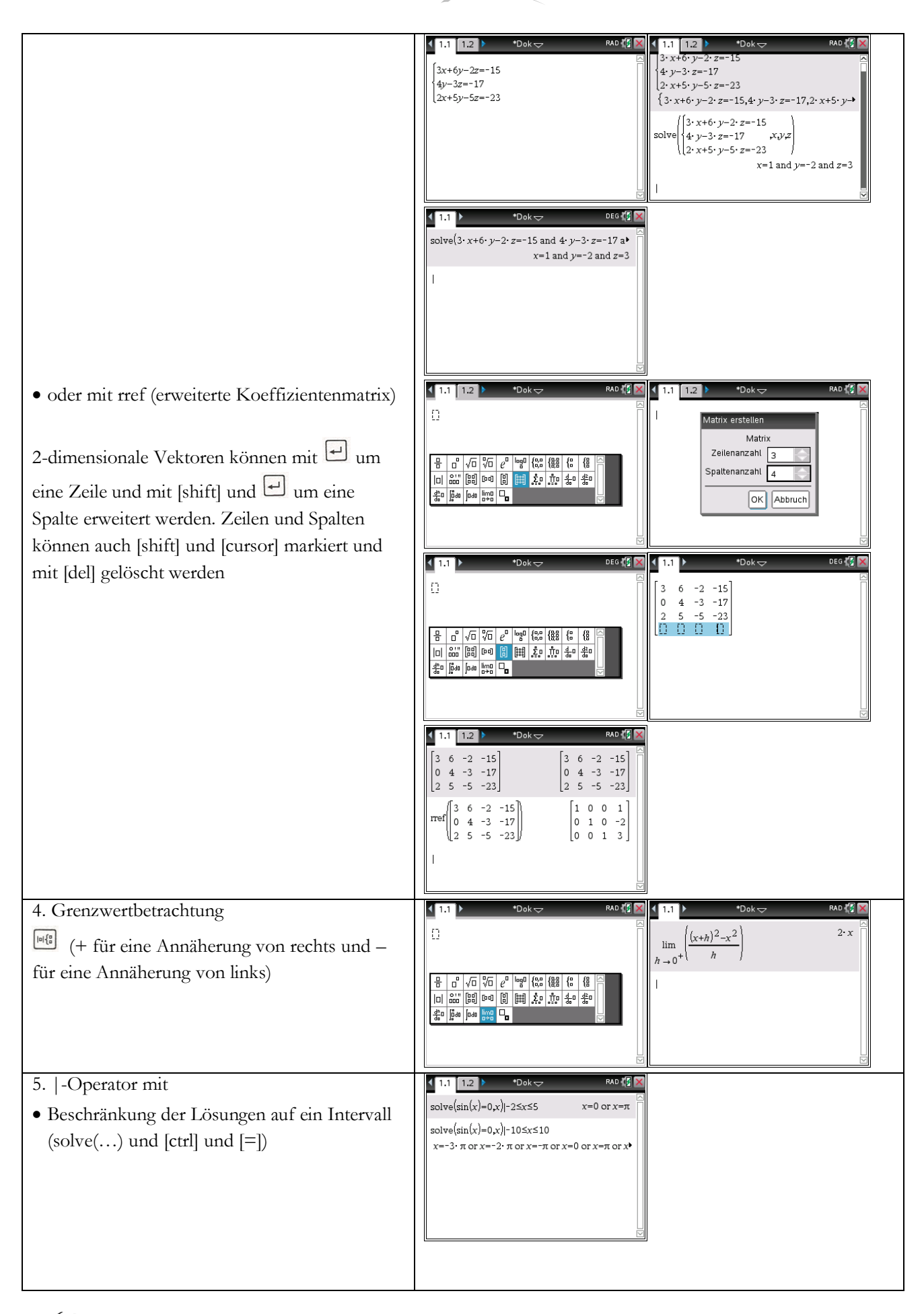

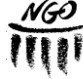

### www.neuesgymnasium.de Neues Gymnasium |||||||Oldenburg Alexanderstr. 90 | 26121 Oldenburg

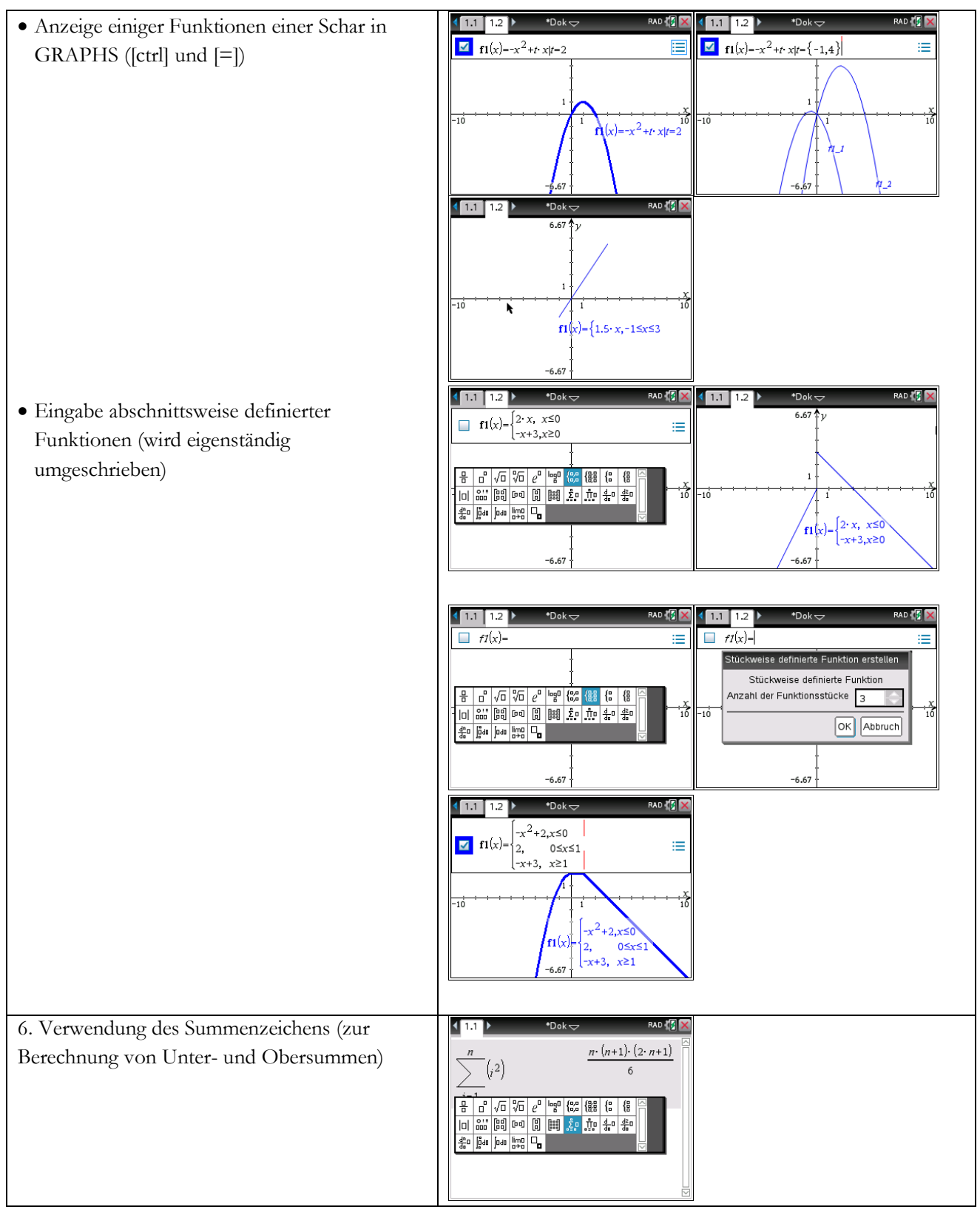

#### **Statistik/Stochastik**

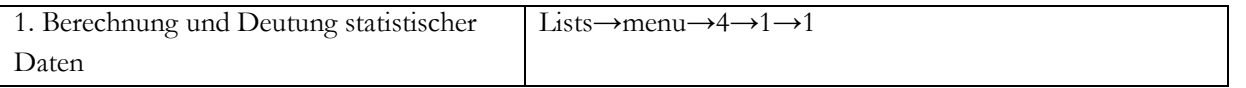

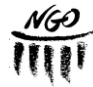

### www.neuesgymnasium.de Neues Gymnasium ||||||Oldenburg Alexanderstr. 90 | 26121 Oldenburg

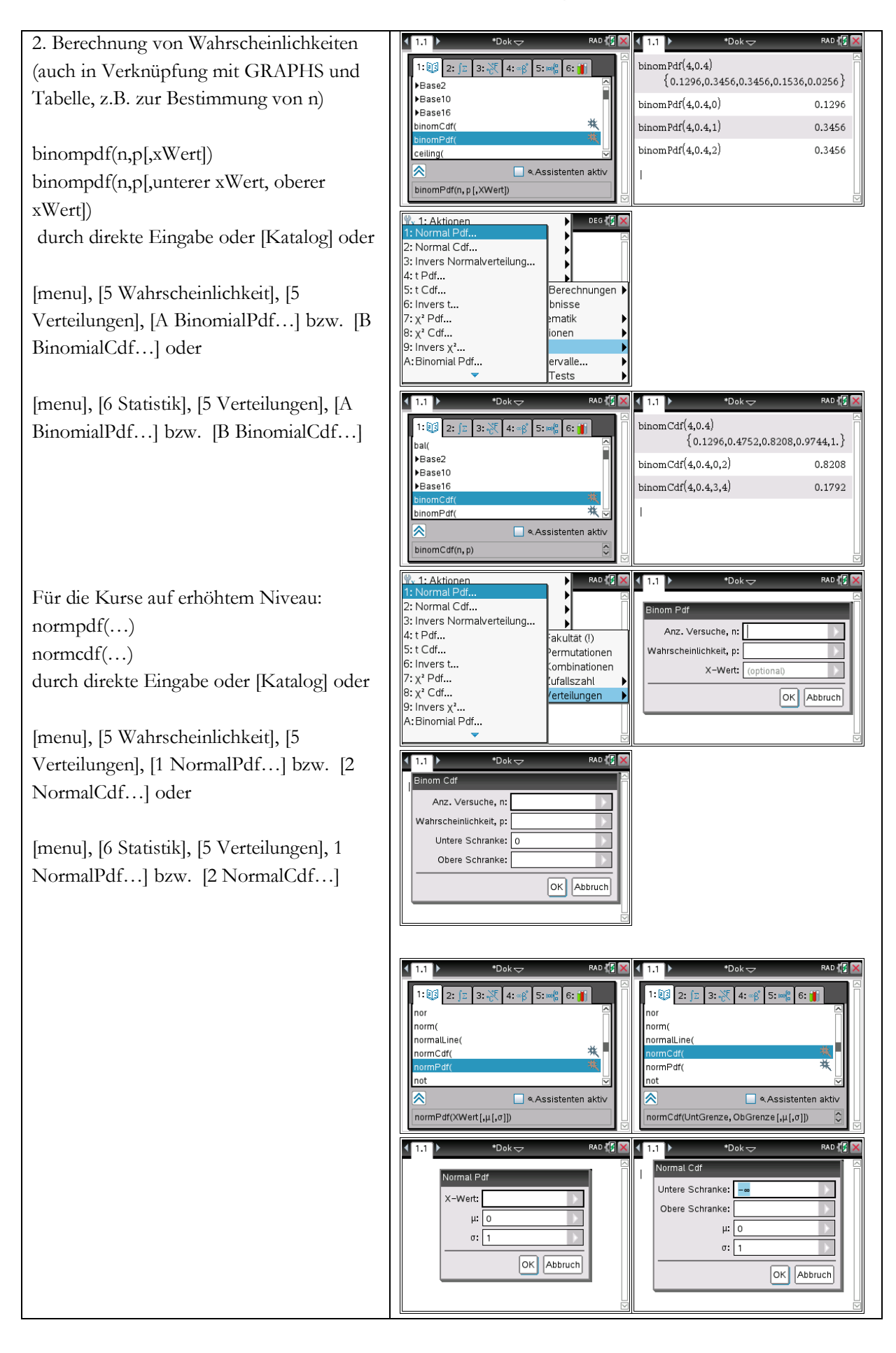

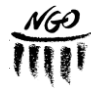

## www.neuesgymnasium.de Neues Gymnasium III Oldenburg Alexanderstr. 90 | 26121 Oldenburg

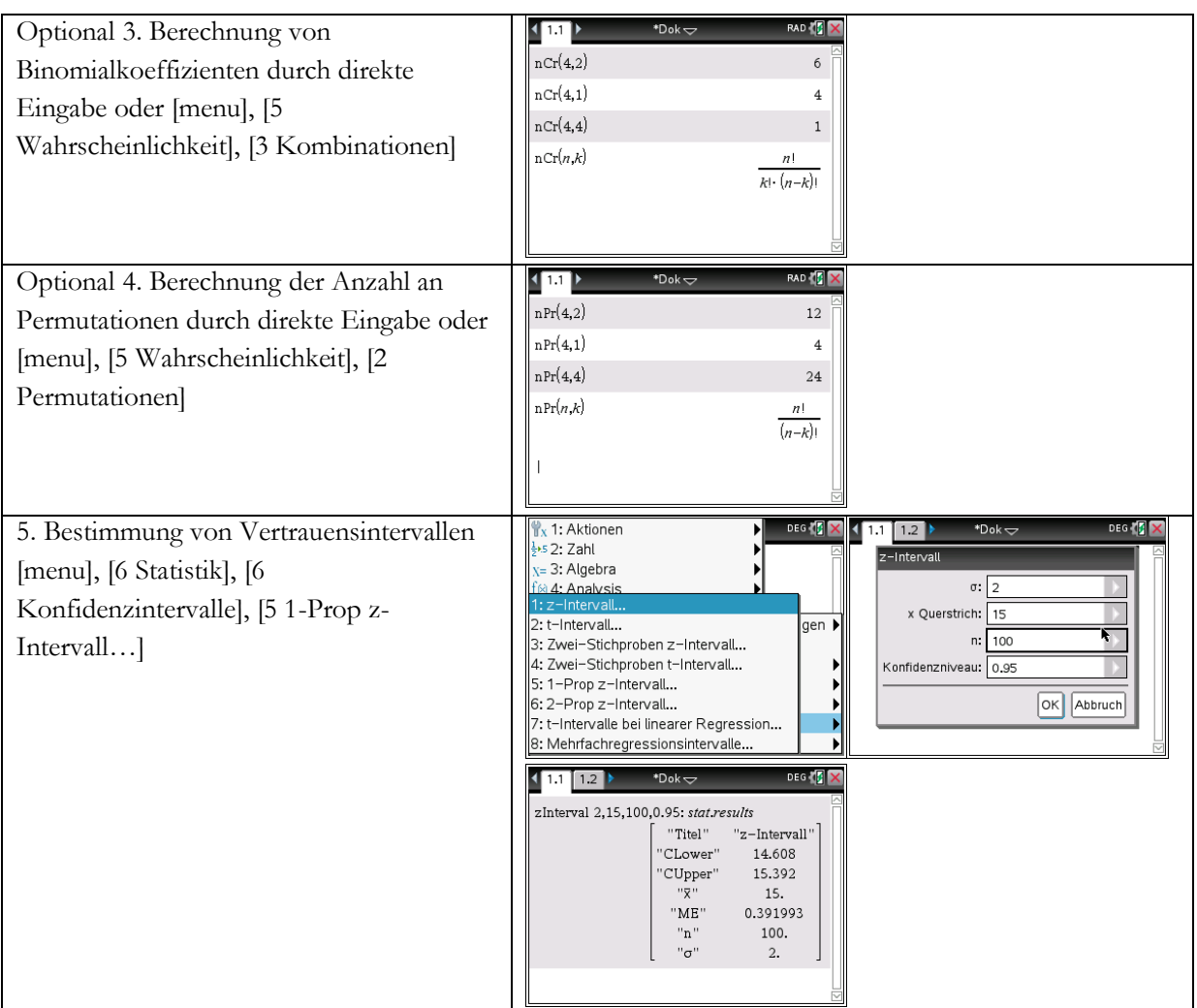

#### **Geometrie/Matrizen**

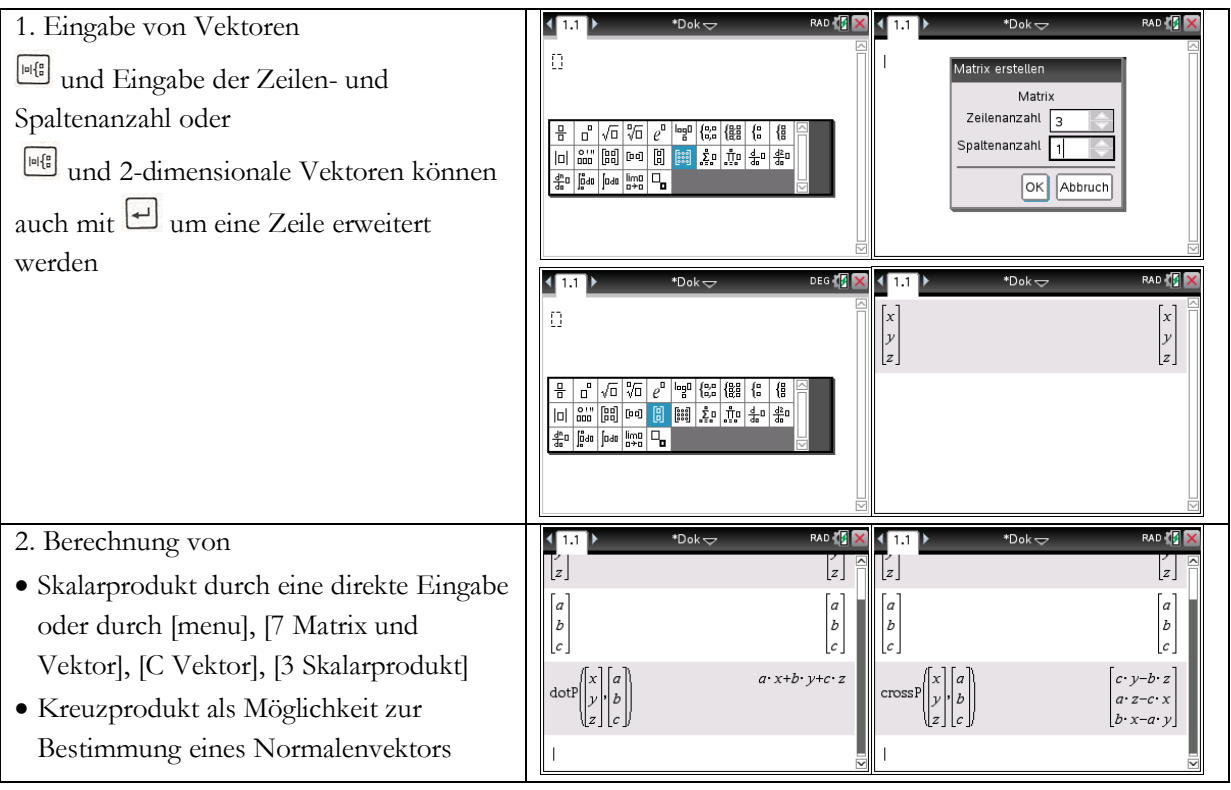

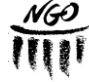

# www.neuesgymnasium.de Neues Gymnasium III Oldenburg Alexanderstr. 90 | 26121 Oldenburg

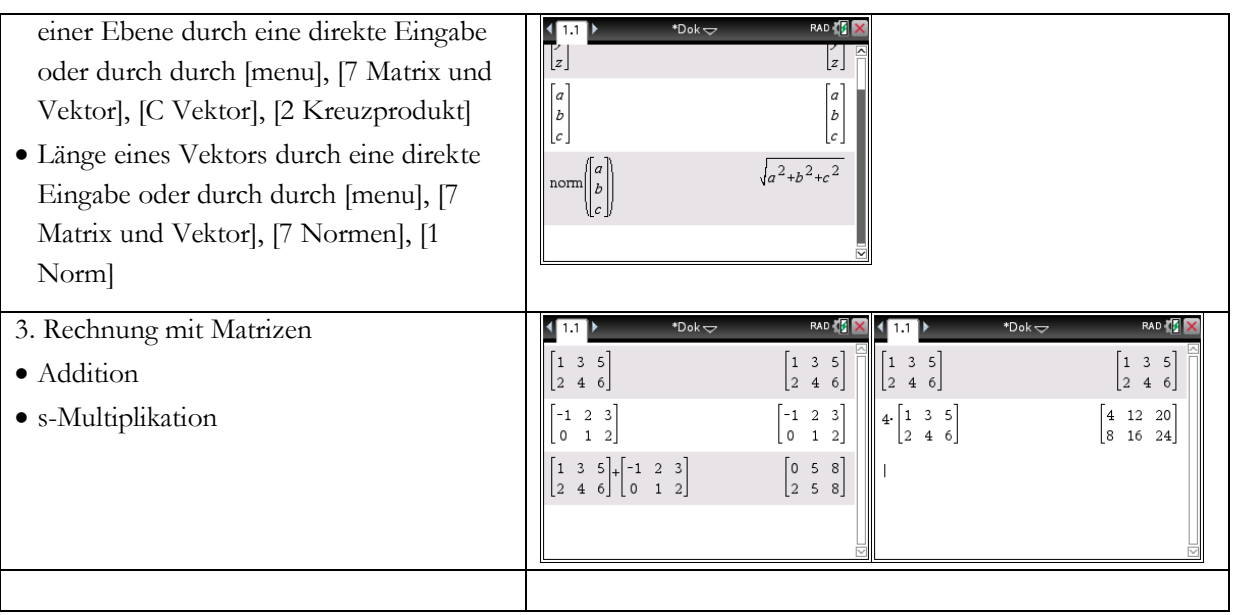

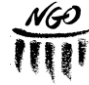